## INSTRUCTIONS FOR VIEWING ONLINE DLAD CLAUSES UNDER BSM

## http ://wvvw. dlamil/j -3/j -3 3 6/icps.htm

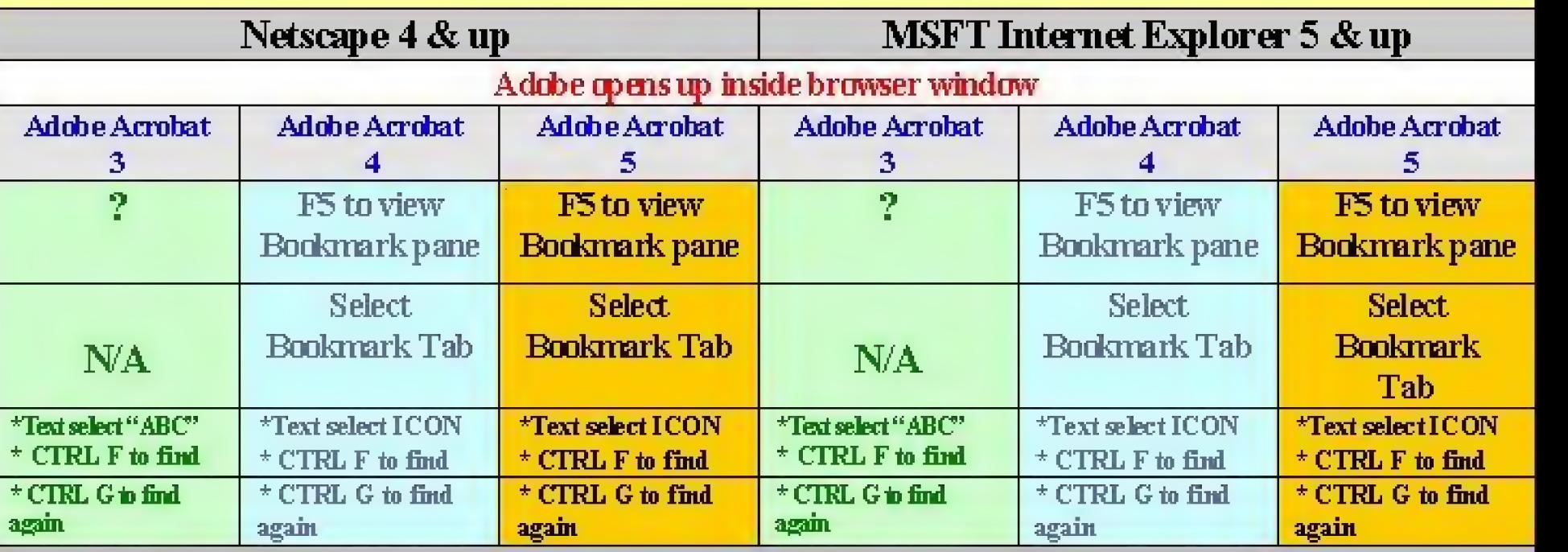

Prepared by DLAD editor & Webmastar

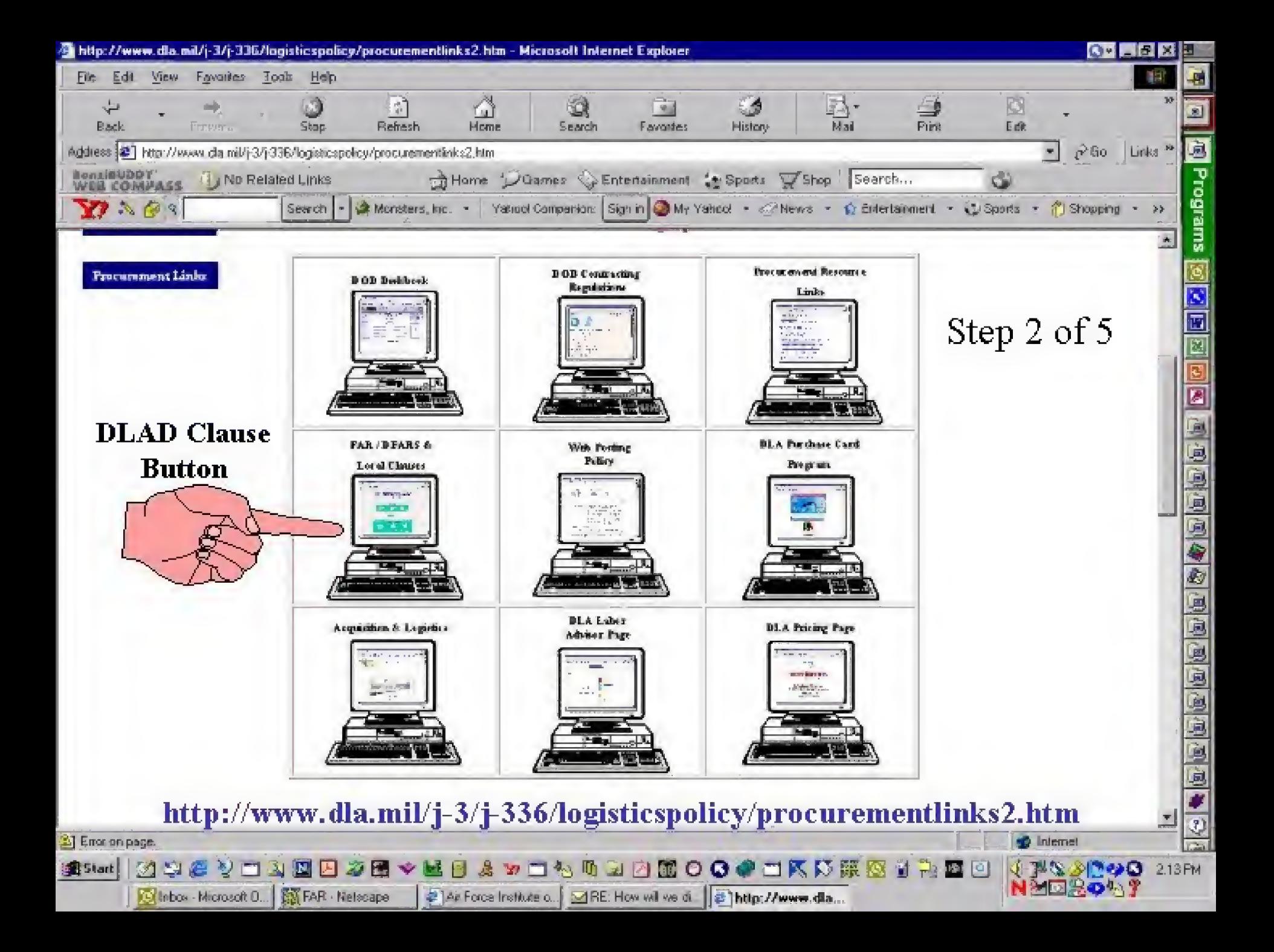

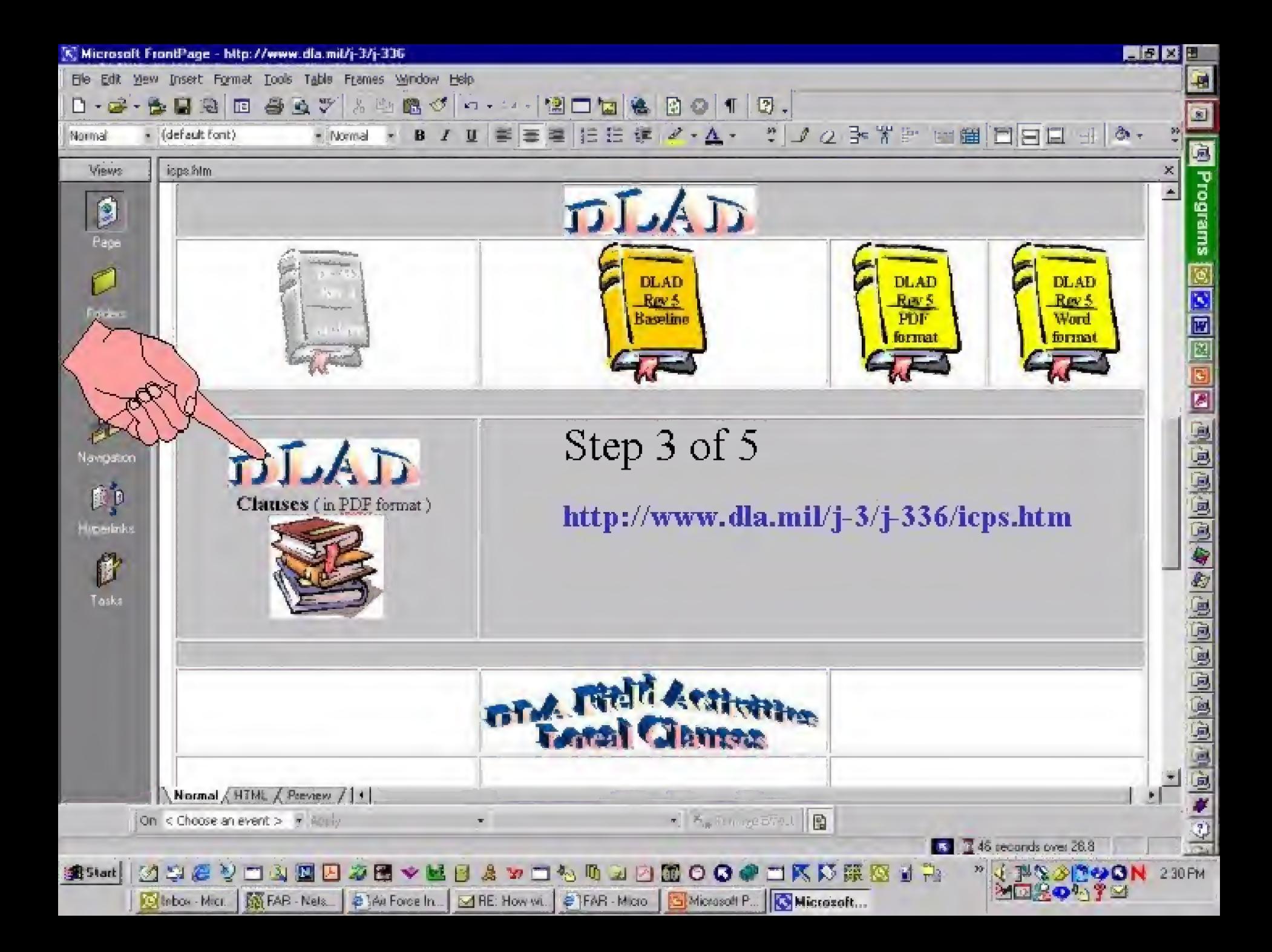

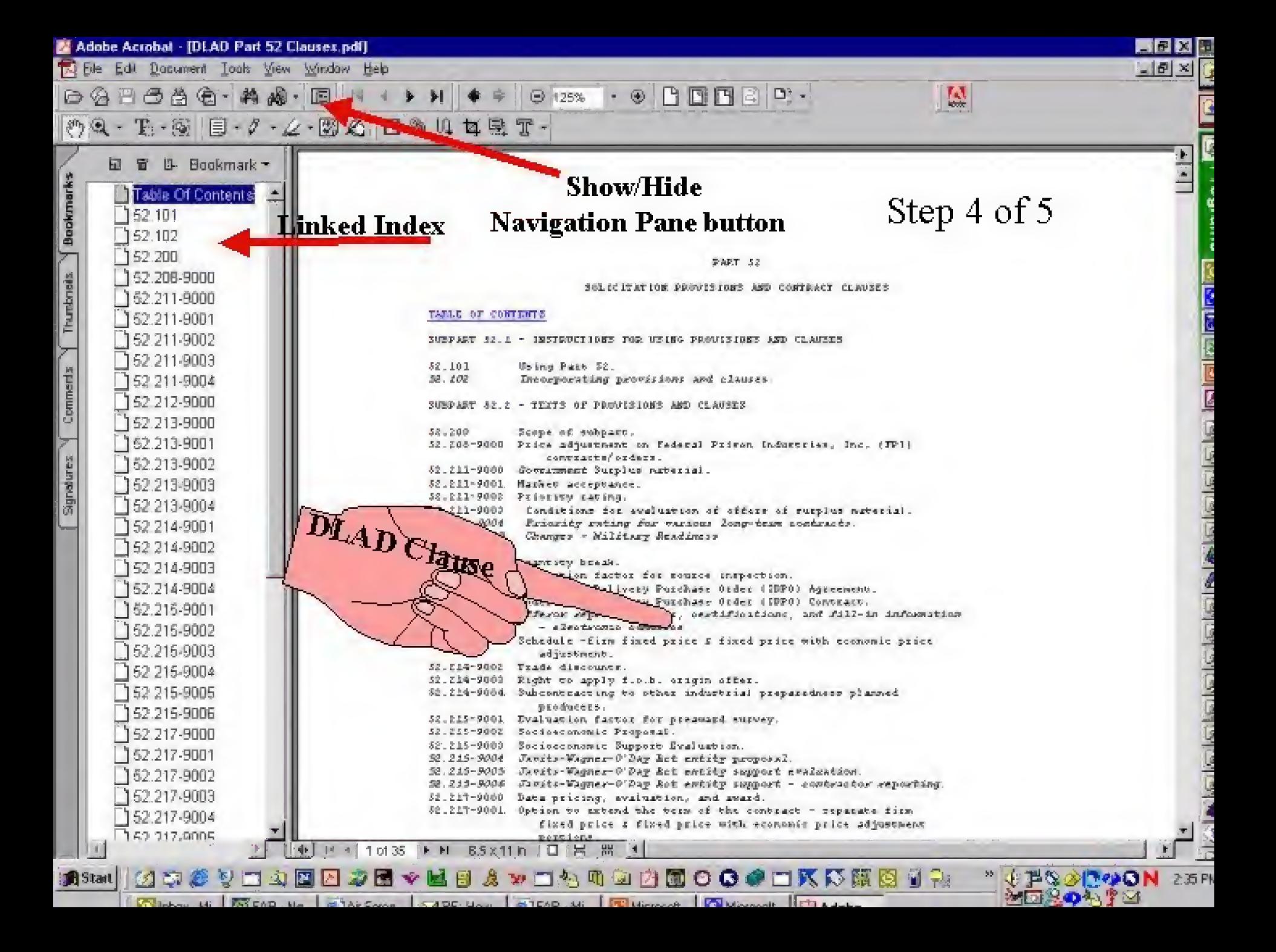

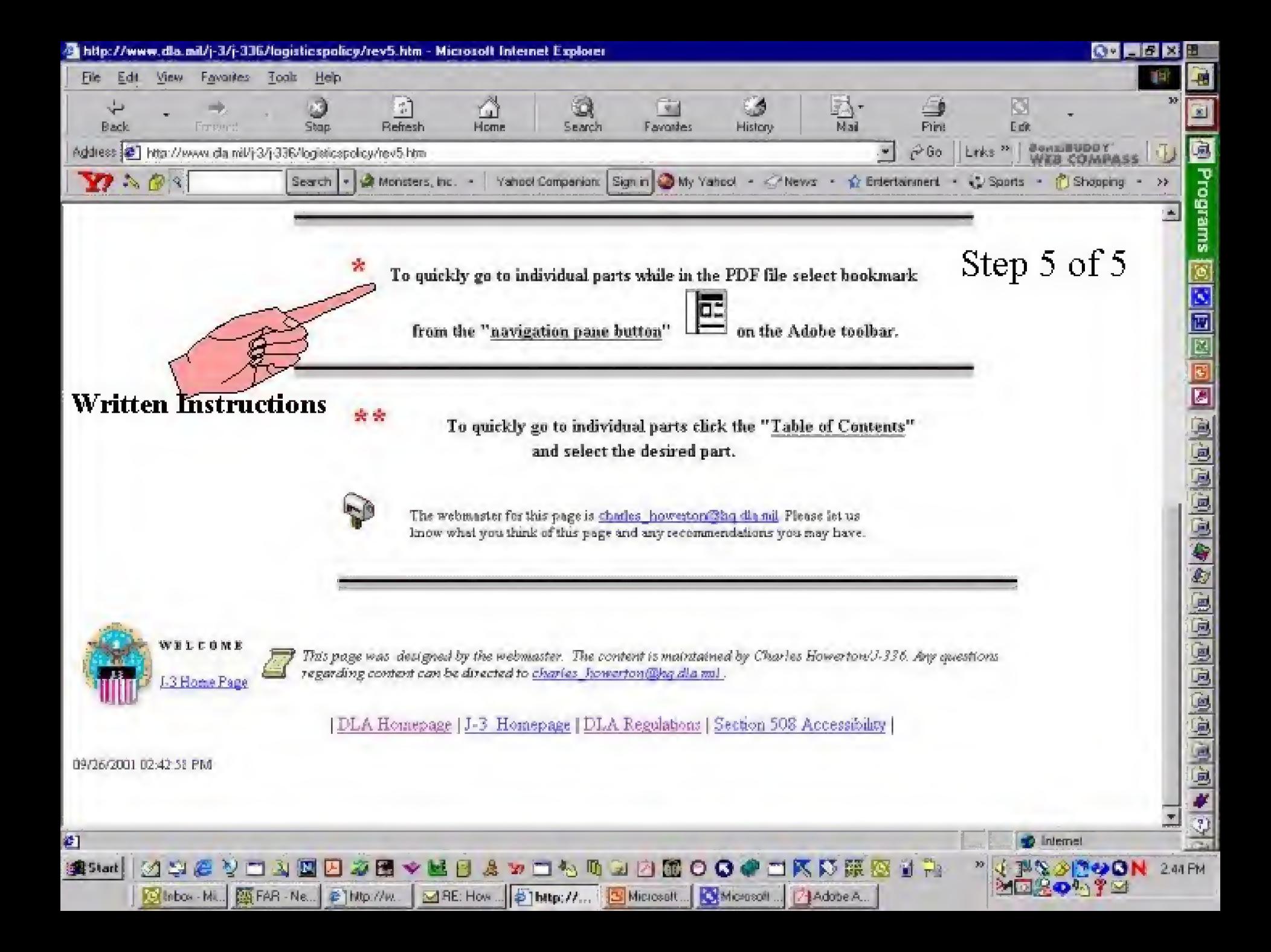